## Strip-ScECAL reconstruction 2nd December. 2011 Physics Software meeting of ILD Asia Shinshu university k. kotera

1

### An example of Hit positions before SSA

ECAL stave

#### AHCAL

pair of two layers

not pair for the first layer

## PreShowerCollection is read out

#### 500 GeV muon+ going through top stave of ScECAL barrel

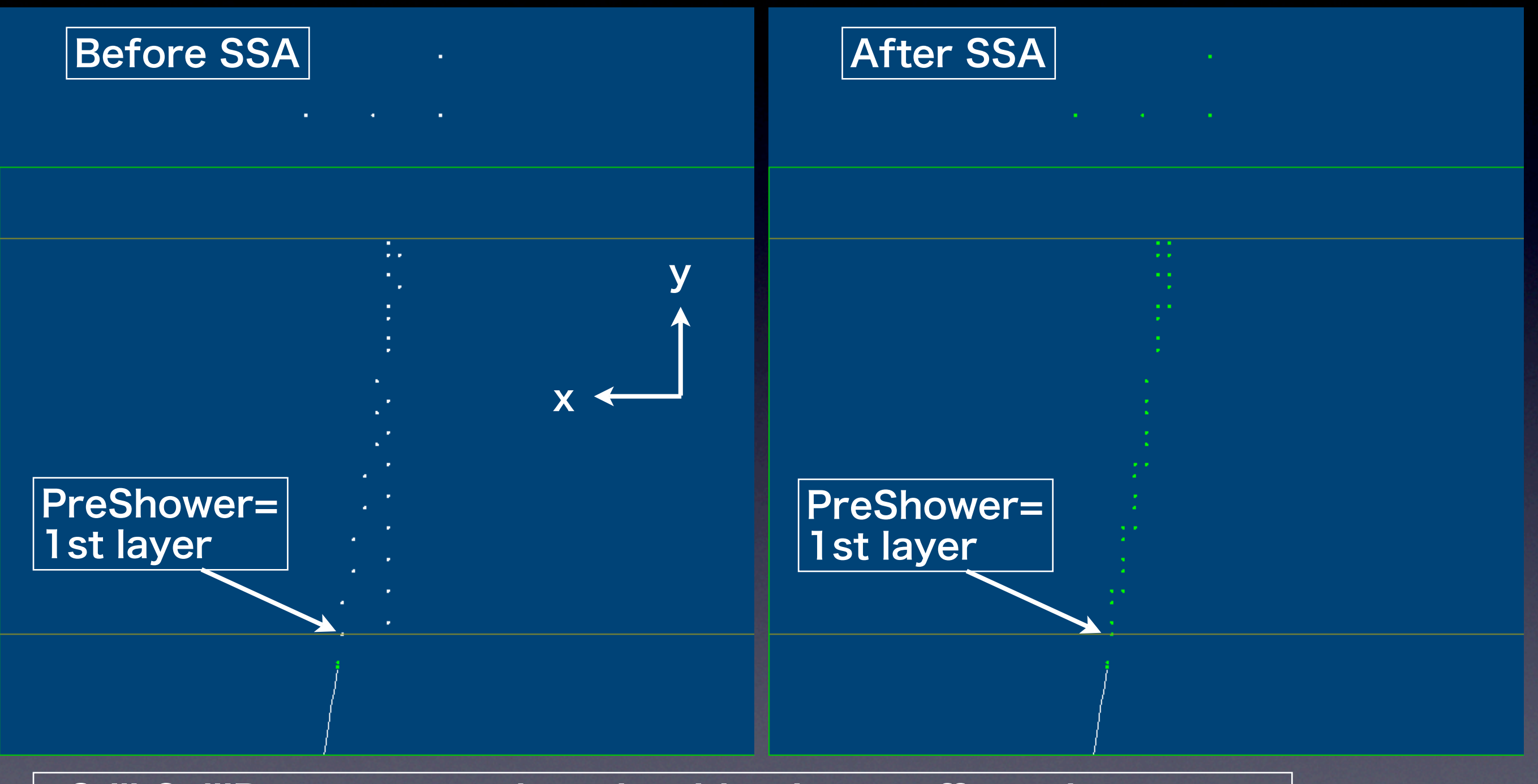

- Still CellIDs are wrong, but algorithm is not affected. - I started reanalysis of Jet etc.

## Backup

## In an alveolar

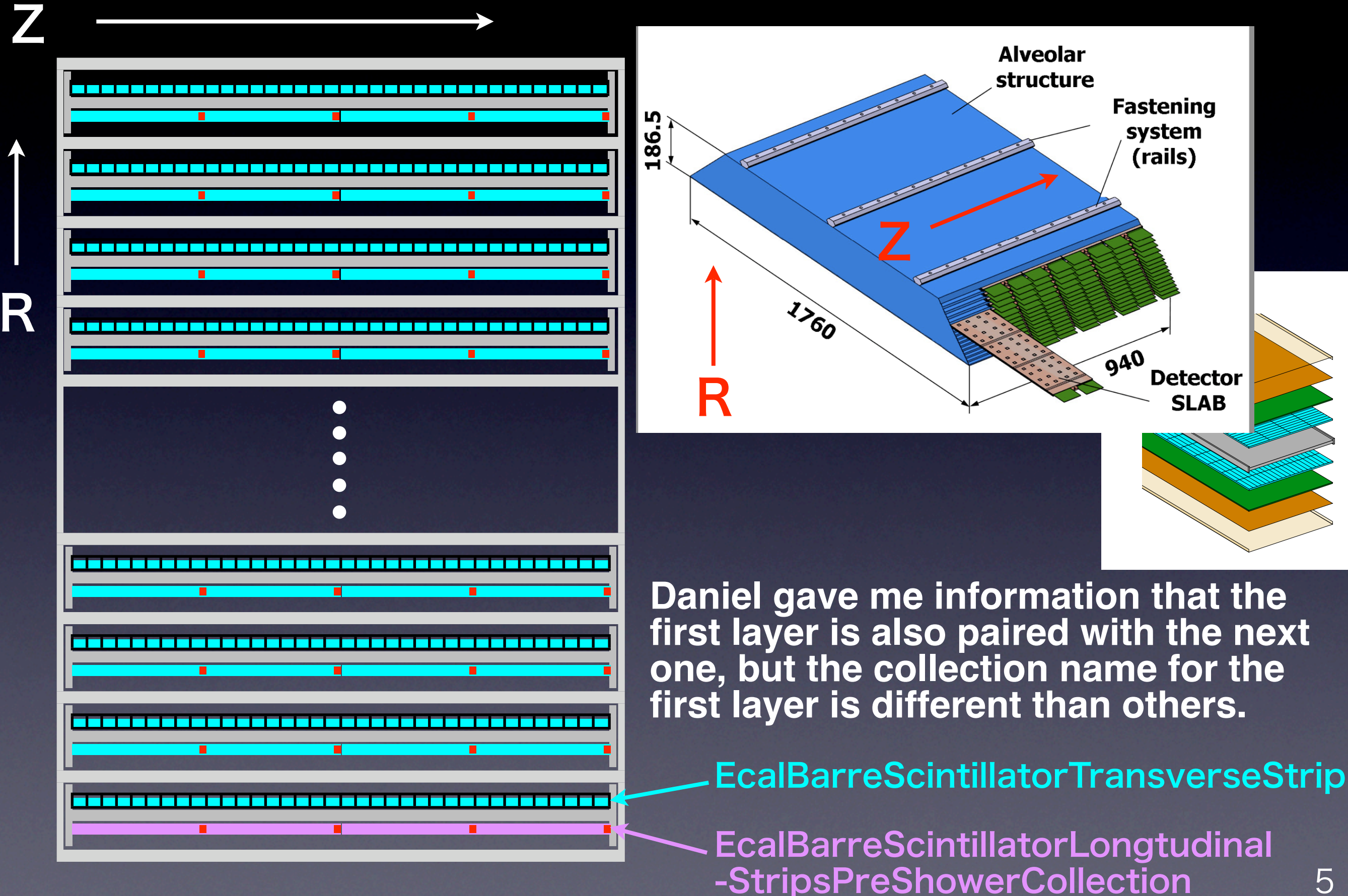

# Bug in ?

#### I found how to read PreShower Collection by MarlinReco. However, ....

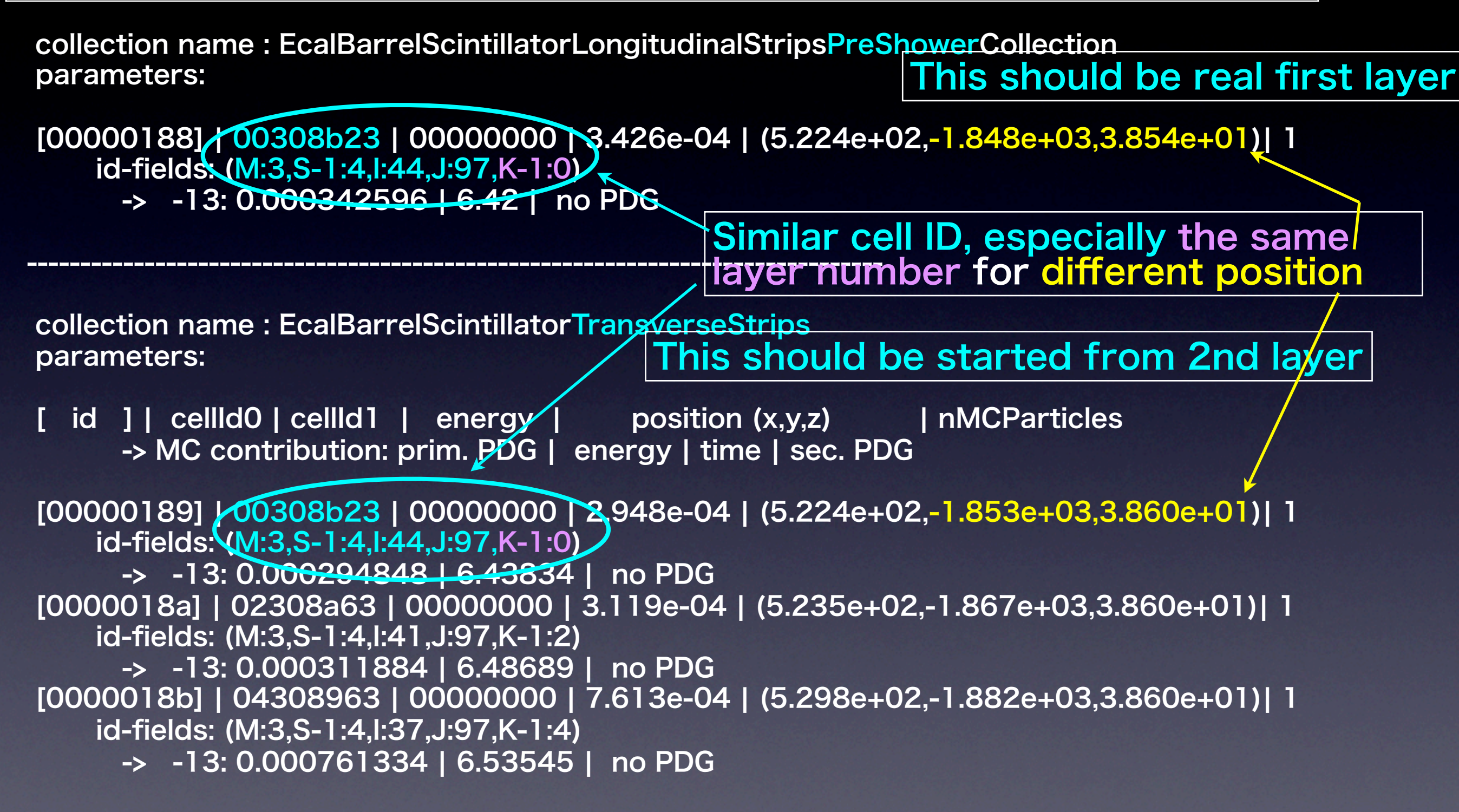